# **EWBridgePay<sup>TM</sup> App Tutorial**

September 2019

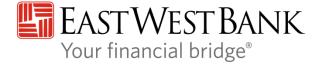

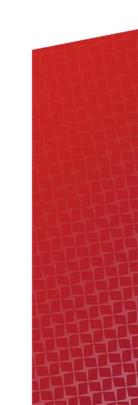

## Agenda

#### Click to jump to sections:

- 1. Activation & Registration
- 2. Card Management
- 3. PIN Number Reveal & Reset
- 4. Adding Initial Funds

## **Activation & Registration**

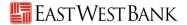

### **Activation & Registration**

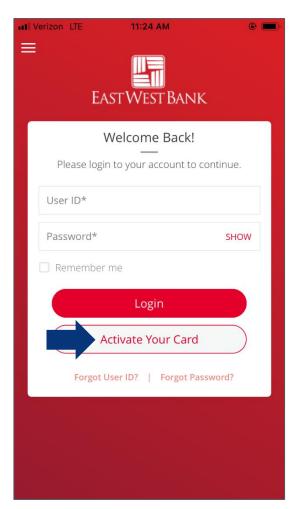

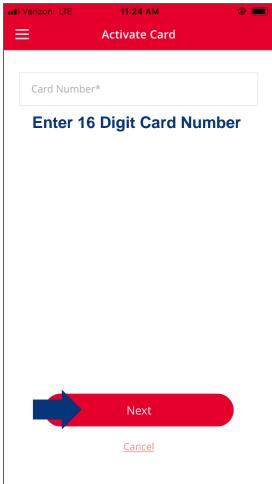

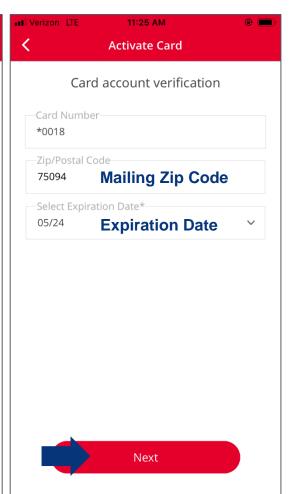

## **Activation & Registration**

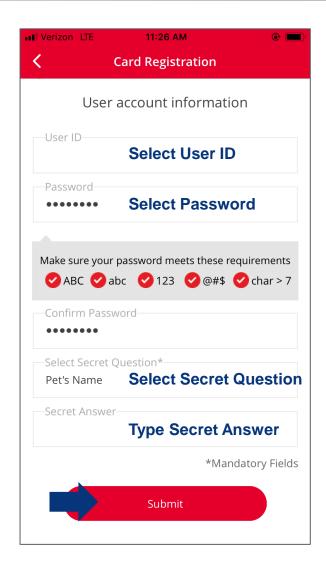

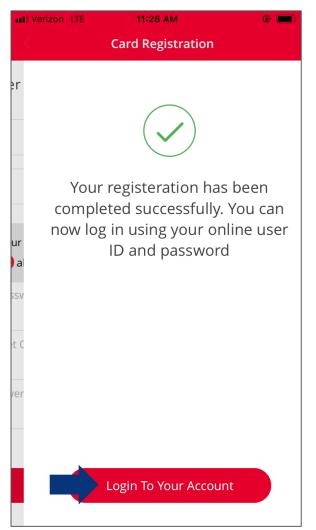

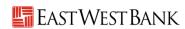

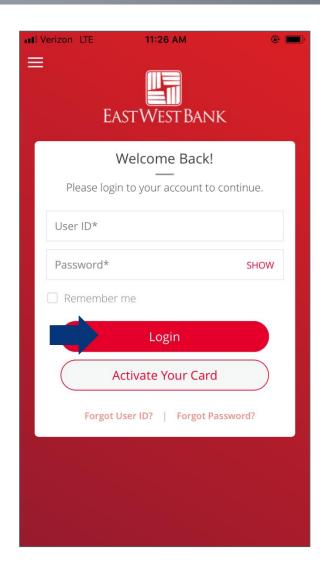

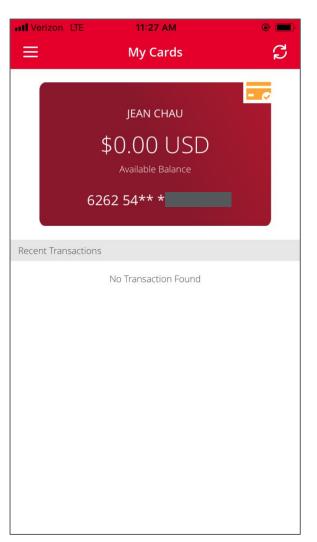

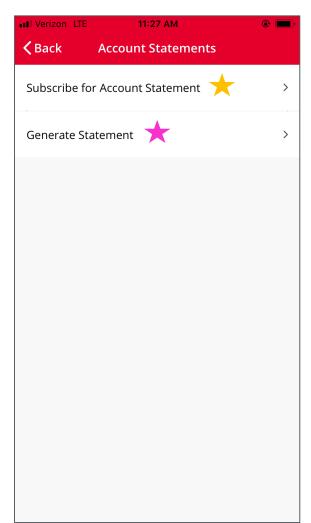

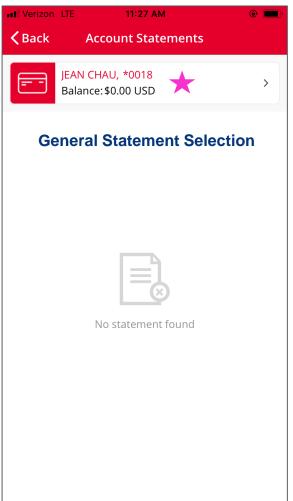

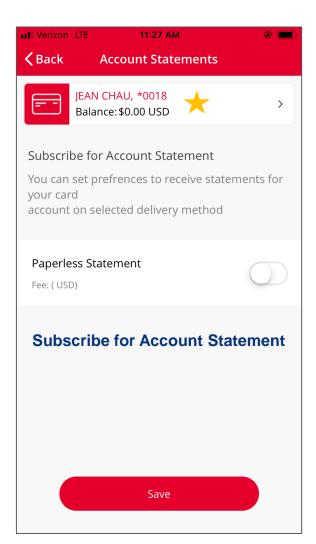

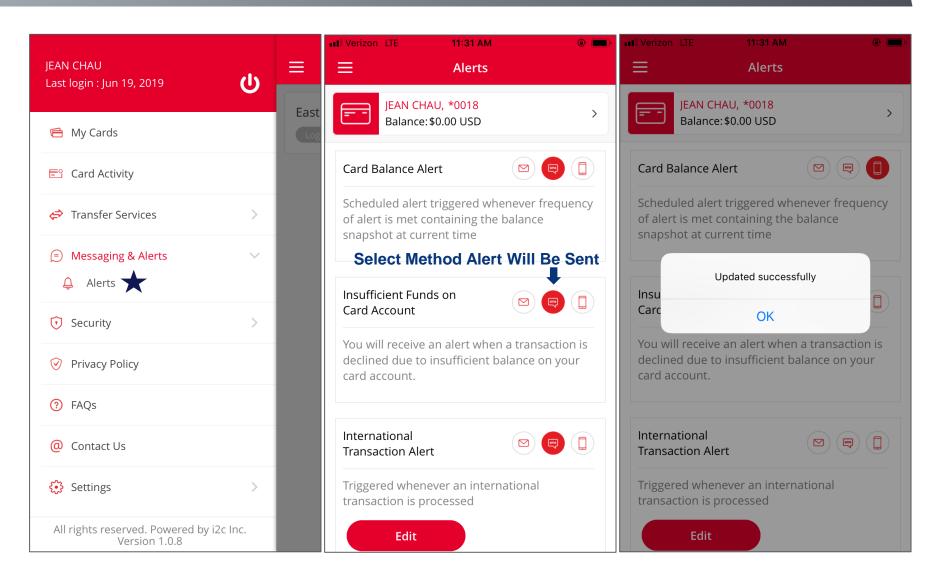

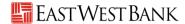

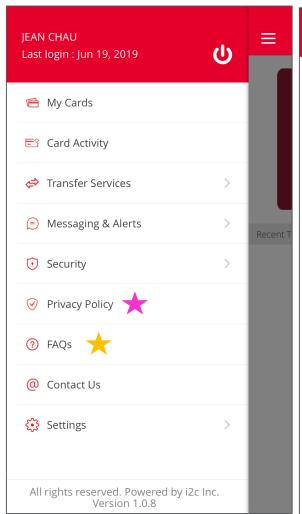

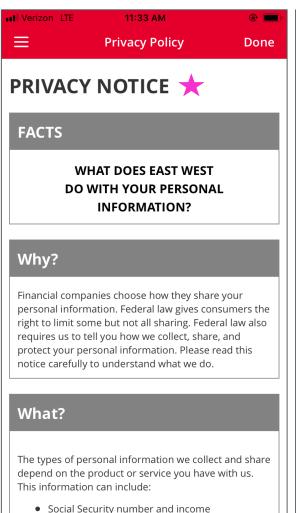

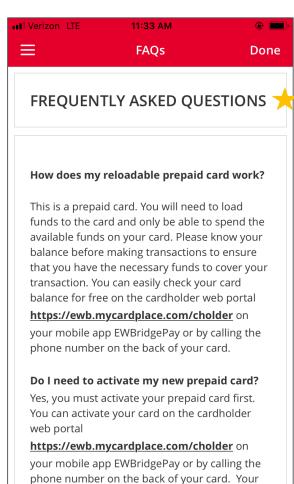

prepaid card cannot be used until it is activated.

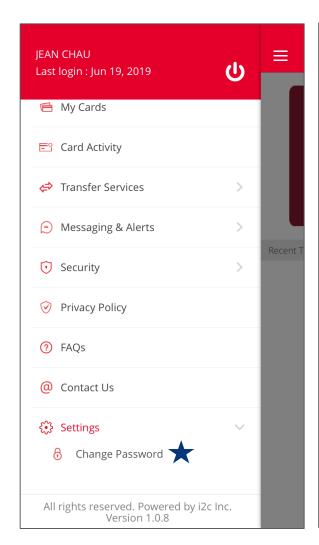

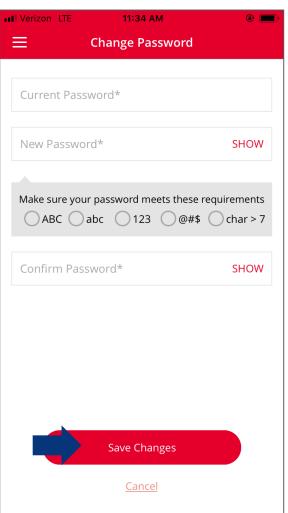

## **PIN Number Reveal & Reset**

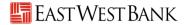

#### **PIN Number Reveal & Reset**

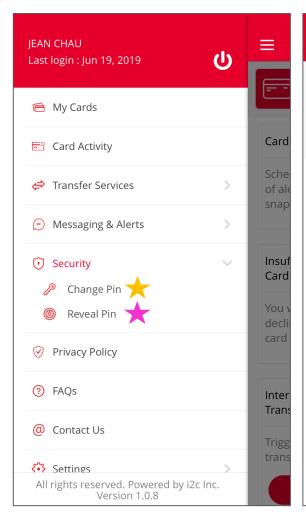

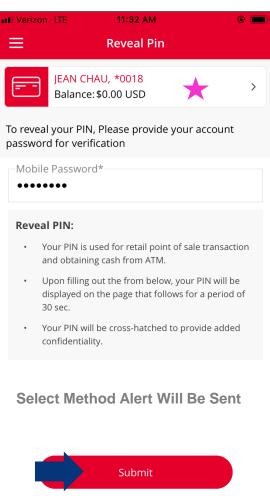

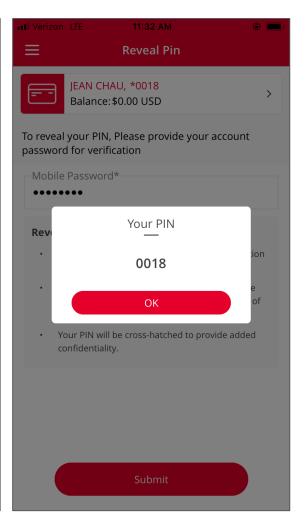

#### PIN Number Reveal & Reset

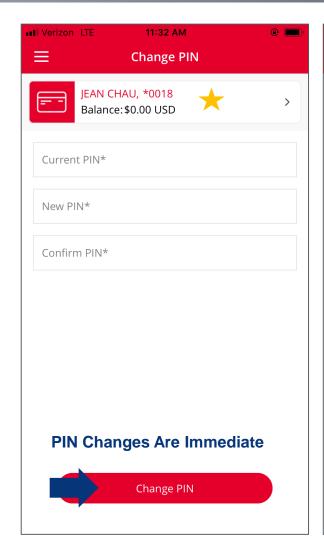

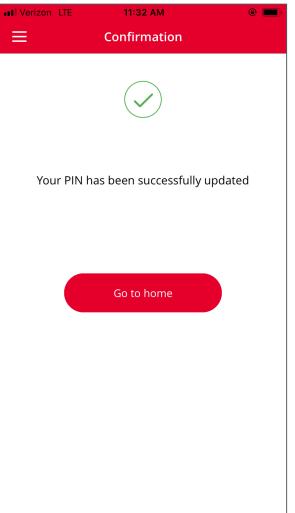

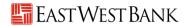

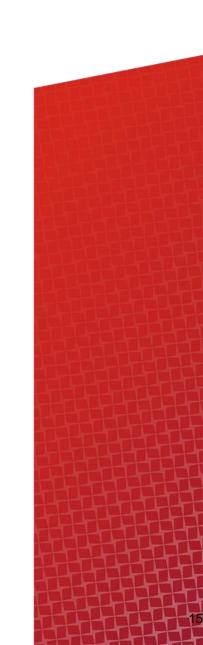

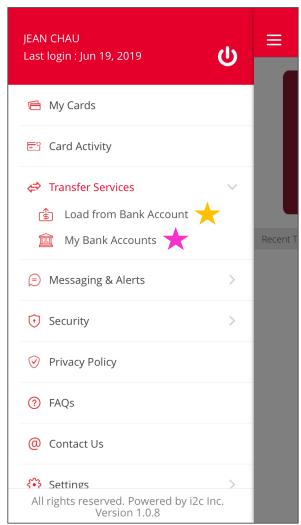

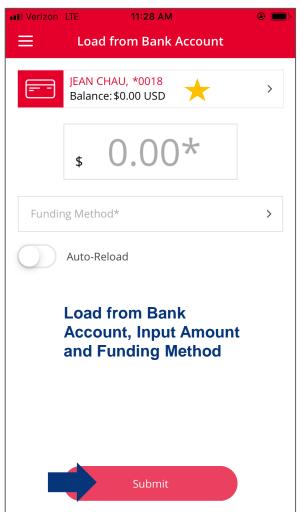

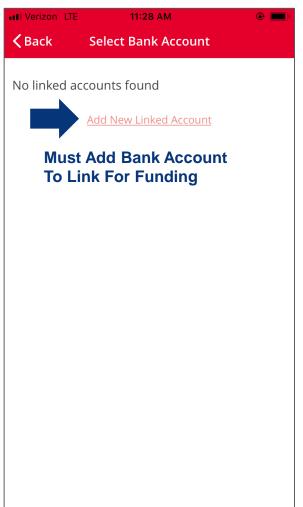

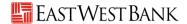

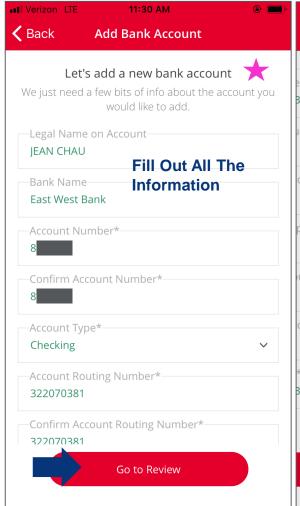

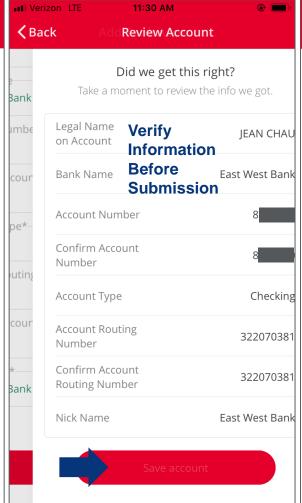

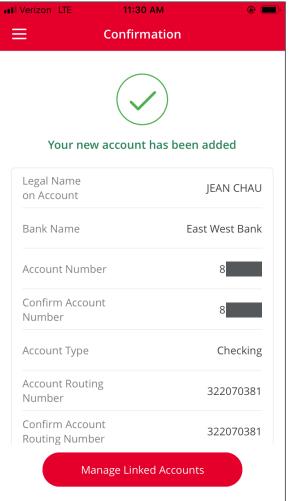

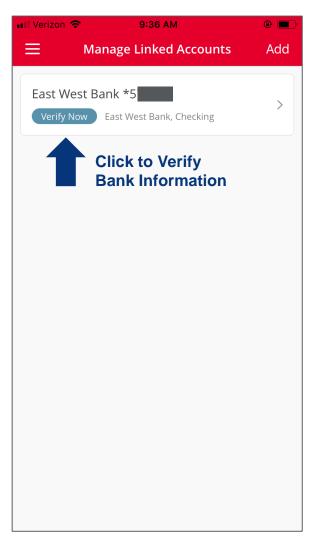

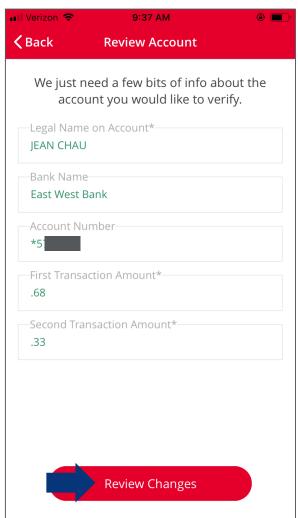

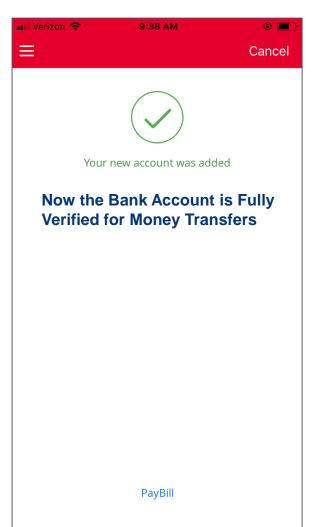

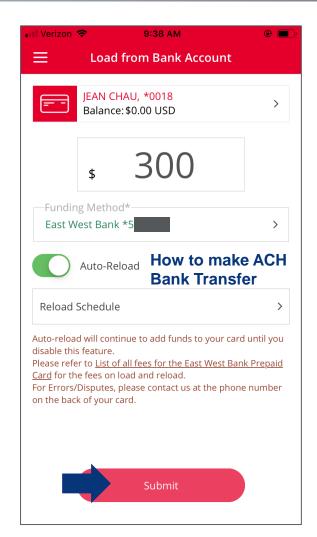

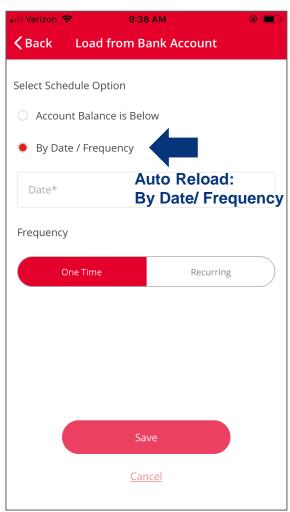

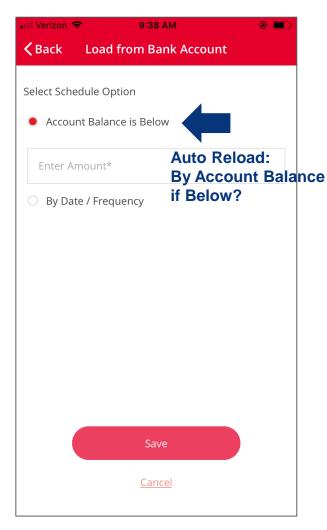